## BÚSQUED@S SEGUR@S EN INTERNET

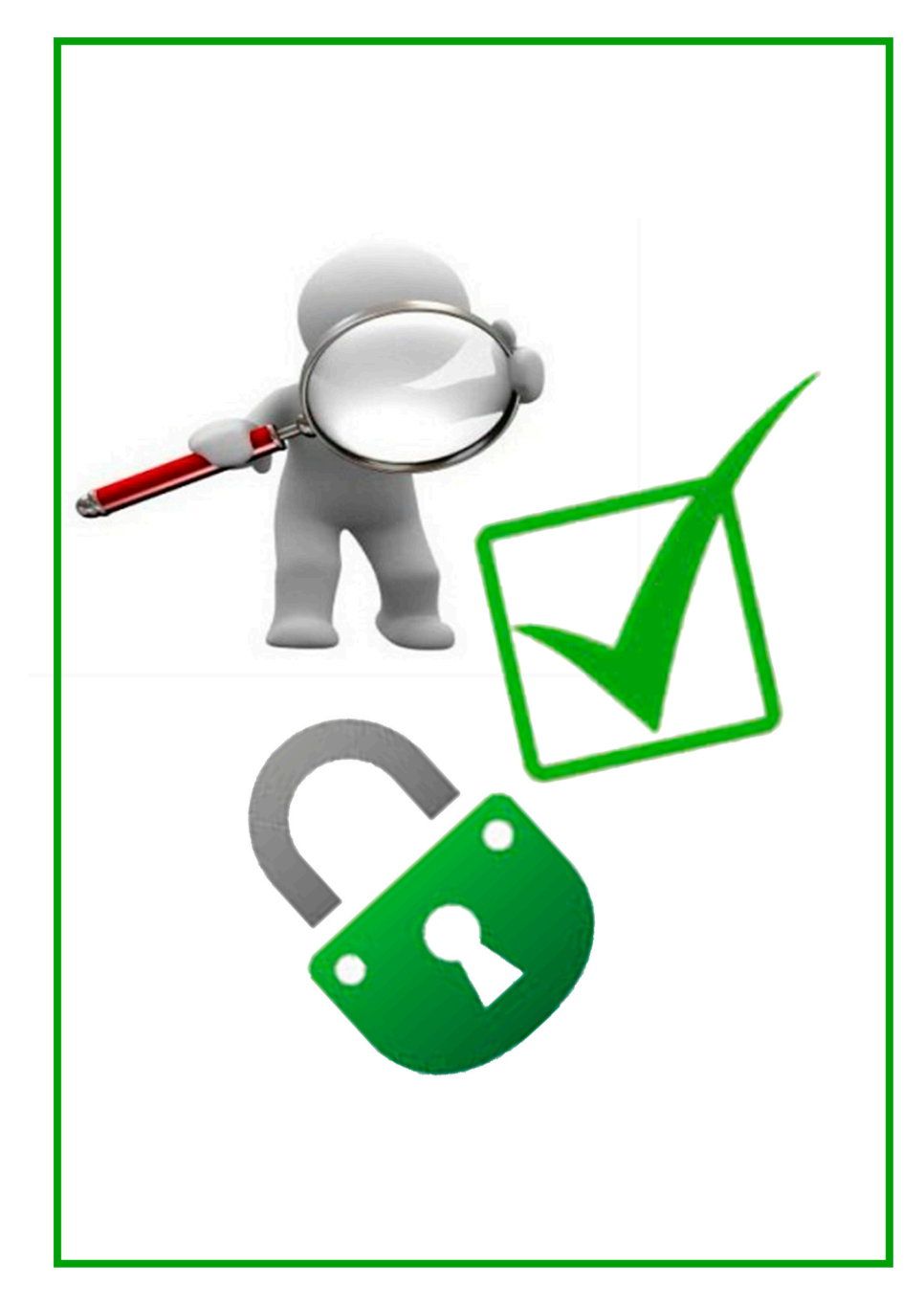

## DISFRUTA DE INTERNET

En este díptico encontrarás recomendaciones para usar internet de forma segura.

## Consejos para realizar búsqued@s segur@s

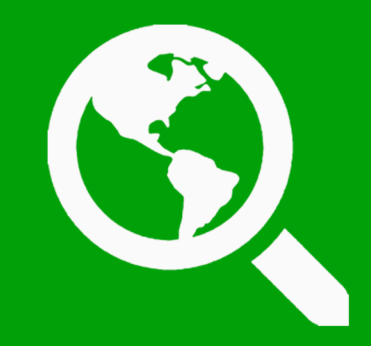

- $\mathbf M$  No revelar nunca tu identidad. Utiliza un apodo o nick.
- $\mathbf \Sigma$  Descarga contenido bajo la licencia "CreativeCommons".
- $\blacksquare$  Elije un navegador seguro; el buscador más seguro es Google, utiliza el filtro "safesearch".
- $\overline{\mathbf{S}}$  Es importante tener instalado un buenantivirus.
- $\mathbf X$  Pide ayuda a tus padres o tutores cuando tengas dudas.
- **Evitar páginas con contenido spam.**

## *i*Cómo realizar una búsqued@eficiente?

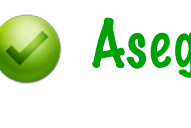

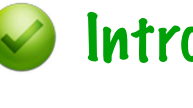

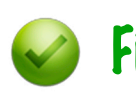

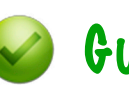

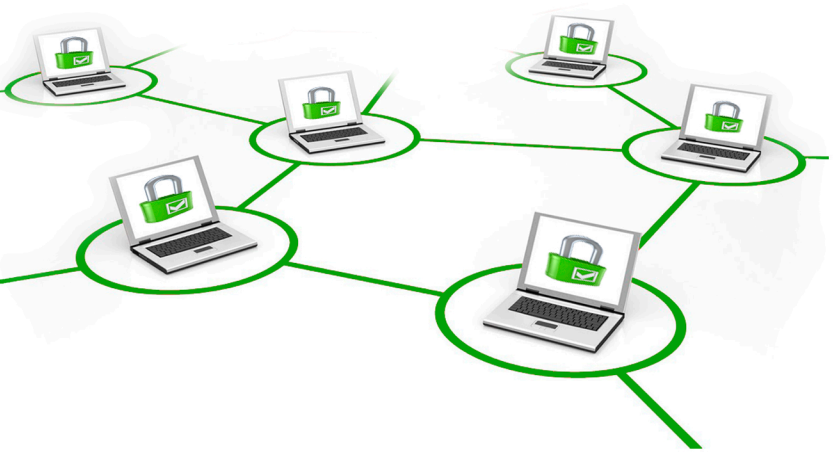

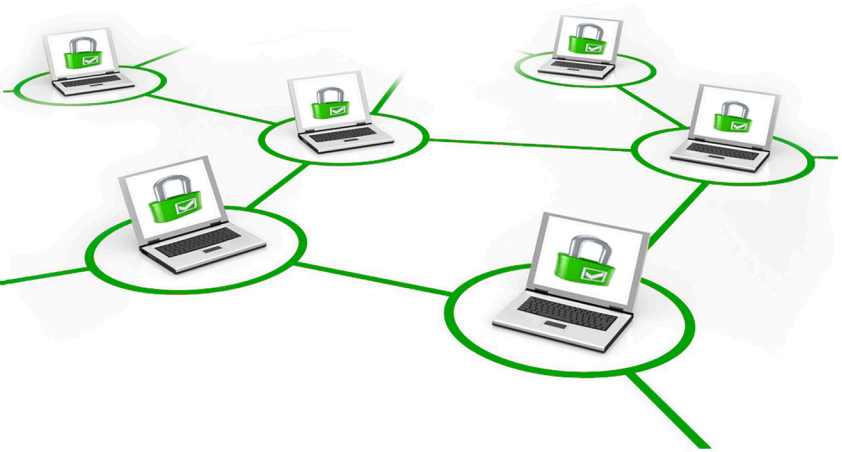

- Asegúrate de lo que quieres buscar.
- Introduce palabras clave.
- Usa letras minúsculas.
- Fíjate en el autor de tu búsqueda.
- Compara la información encontrada con otras fuentes.
- Guarda los resultados de tu búsqueda.
- Ordena los resultados en función de la importancia del contenido.